## Cheatography

## MSM Cheat Sheet by [garydeez](http://www.cheatography.com/garydeez/) via [cheatography.com/18516/cs/1788/](http://www.cheatography.com/garydeez/cheat-sheets/msm)

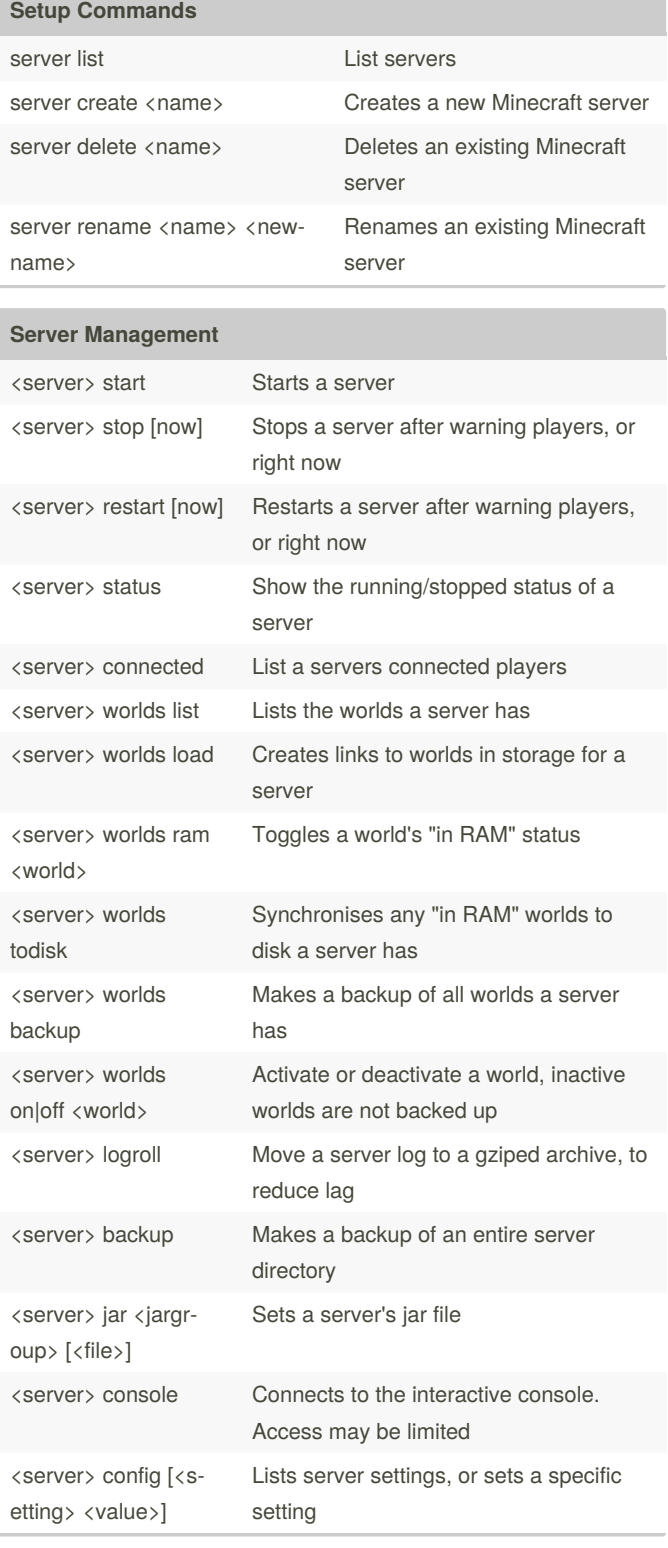

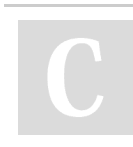

By **garydeez**

[cheatography.com/garydeez/](http://www.cheatography.com/garydeez/)

Not published yet. Last updated 13th May, 2016. Page 1 of 1.

Sponsored by **ApolloPad.com** Everyone has a novel in them. Finish Yours!

<https://apollopad.com>